High Availability Low Dollar Clustered Storage Simon Karpen Karpen Internet Systems skarpen@karpeninternet.com

Copyright 2008-2009 Simon Karpen This document licensed under the Creative Commons Attribution Share-Alike 3.0 license, http://creativecommons.org/licenses/by- $\sim$  /2.0/us/

#### Web Infrastructure Example

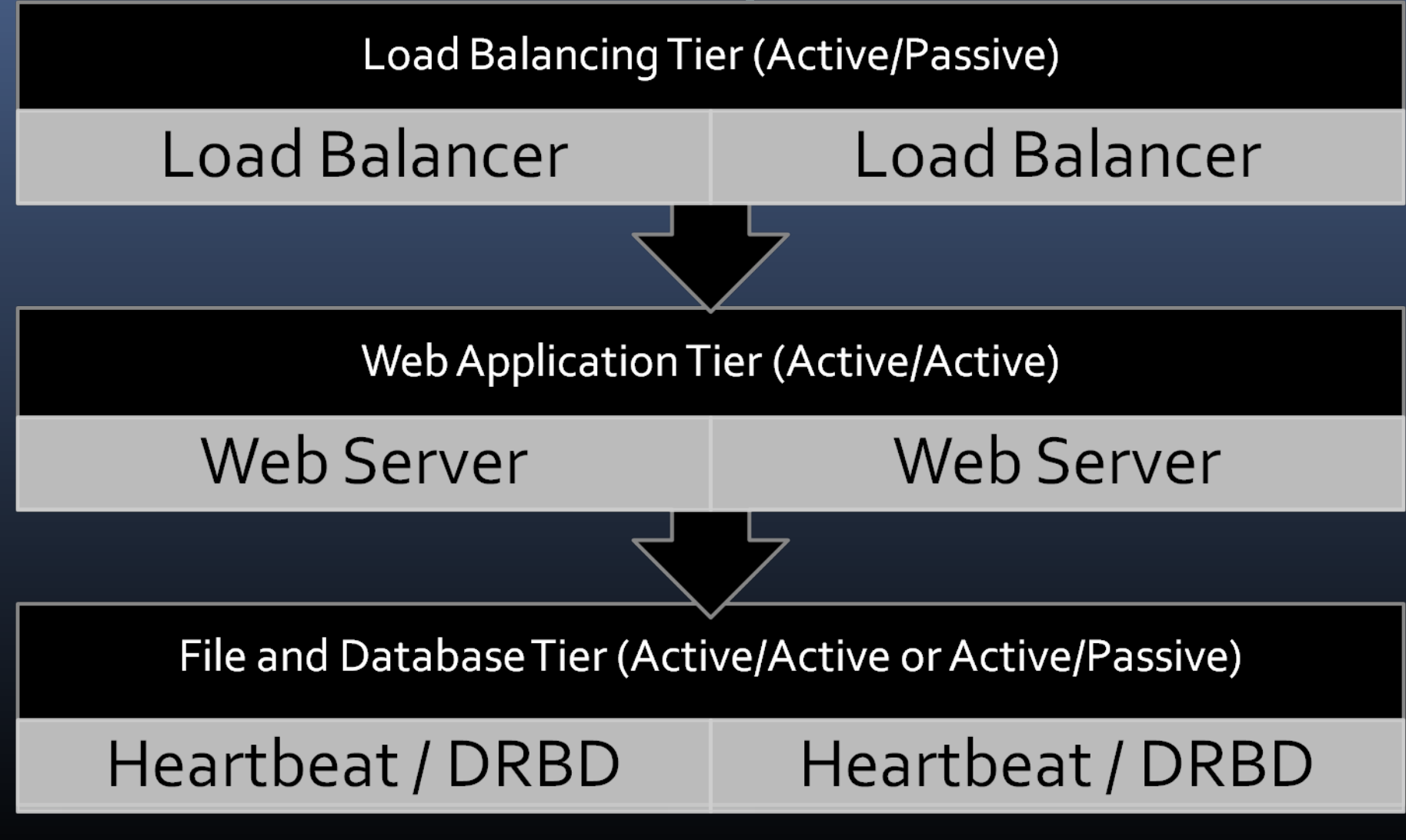

## Overview

- **Shared storage with commodity** hardware
- **100% Open Source software** stack
- **Minimal barrier to entry**
- **Scales down to laptop-sized** demonstration
- **Scales up to hundreds of TB,** possibly low PB

#### Example Sites

- Shodor A National Resource for Computational Science Education
	- http://www.shodor.org/
- VoiceThread –A Powerful New Way to Talk About and Share your Images, Documents and Videos • http://voicethread.com/

# What Can This Do?

- File services Samba, NFS
- Databases MySQL, PgSQL, OpenLDAP, other Authentication
- Network services DHCP
- Web services any back-end infrastructure
- **Anything app with persistent** data

## Limitations

- $\blacksquare$  I/O rates limited by commodity hardware plus overhead
- **Cross-site replication depends** on available bandwidth and write rate
- Automating failover between more than two hosts is complex
- **Linux support only**

## Components

- Linux (examples use CentOS)
- **Hardware including local storage**
- DRBD Distributed Redundant Block Device
- Heartbeat Linux-HA, manages failover
- Network Gigabit or better strongly preferred

# Operating System

- Recent Linux distribution
- **Software is distribution** independent
- May need software from "Extras" or equivalent
- Possible vendor support issues
- **No support for FreeBSD, OSX,** etc

### **Hardware**

- **Internal vs External redundancy**
- **Low cost: focus on external redundancy**
- More 9's: internal redundancy really helps
- RAID and network performance is key
- Two desktops or \$500 special servers = proof of concept

### DRBD

- Distributed Redundant Block Device
- Think "RAID-1 meets a network"
- Web site at http://www.drbd.org/
- Open source, support available from LinBit
- **Supports active/passive or** active/active (examples are all active/passive)

## DRBD cont'd

- FAQ is at http://wiki.linuxha.org/DRBD/FAQ
- **Heartbeat plus DRBD's integrity** checks work respectably as a fence
- **Status in /proc/drbd**
- Configuration in /etc/drbd.conf
- **Configuration for each resource** must match on each node

Sample DRBD Resource "tiles" { i guration protocol C; on drbd0 { device /dev/drbd0; disk /dev/sda4; address 192.168.232.10:7788; meta-disk internal;

}

Sample DRBD Config on drbd1 { Cont'd device /dev/drbd0; disk /dev/sda4; address 192.168.232.11:7788; meta-disk internal; } syncer { rate 5M; }

}

**Sample** DRBD Command (On both hosts)Ines Create the metadata: drbdadm create-md files Bring up the DRBD itself drbdadm up files (One host only) Initialize the DRBD based on one half drbdadm -- --overwrite-data-of-peer primary files

## Heartbeat

- **Manages service failover**
- You could substitute other cluster tools
- **Part of Linux-HA project,** http://www.linux-ha.org/
- Including with or readily available with most Linux distributions
- Configured in /etc/ha.d

## Heartbeat

- **Examples use v1 style** configuration
- **Controls access to DRBD devices**
- **Manages services that run on** top of DRBD devices
- **Helps prevent split-brain** situation
- Not shown here, but you also need /etc/ha.d/authkeys (trivial)

Sample /etc/ha.d/ha.cf ucast eth1 192.168.232.10 ucast eth1 192.168.232.11 keepalive 2 warntime 10 deadtime 30 initdead 120 udpport 694 auto failback on node drbd0 node drbd1 respawn hacluster /usr/lib64/heartbeat/ipfail

#### Sample /etc/ha.d/haresources

drbd0 192.168.232.20 drbddisk::files Filesystem::/dev/drbd0::/export/files::ext3:: noatime nfs drbd1

## haresources Notes

- **Additional services, filesystems,** etc are space separated
- Centos5/RHEL5 NFS startup scripts have a bug that will break repeated failover/failback
- Patch is on the next slide; you WILL need this for reliable NFS failover
- **This is a heartbeat v1 style** configuration

/etc/init.d/nfs patch  $\circledcirc$  -134,6 + $a$ 12 $p$   $b$ & by hand) action \$"Shutting down NFS services: " /bin/false fi

[ -x /usr/sbin/rpc.svcgssd ] && /sbin/service rpcsvcgssd stop

+ killall -9 nfsd

rm -f /var/lock/subsys/nfs

### Actual

- Three virtual machines (2nd server, 1 client)
- **Both running CentOS 5.3 x86 64**
- **VMWare Workstation**
- **Using the heartbeat and DRBD** configuration already shown
- **Simple NFS shares to CentOS** client

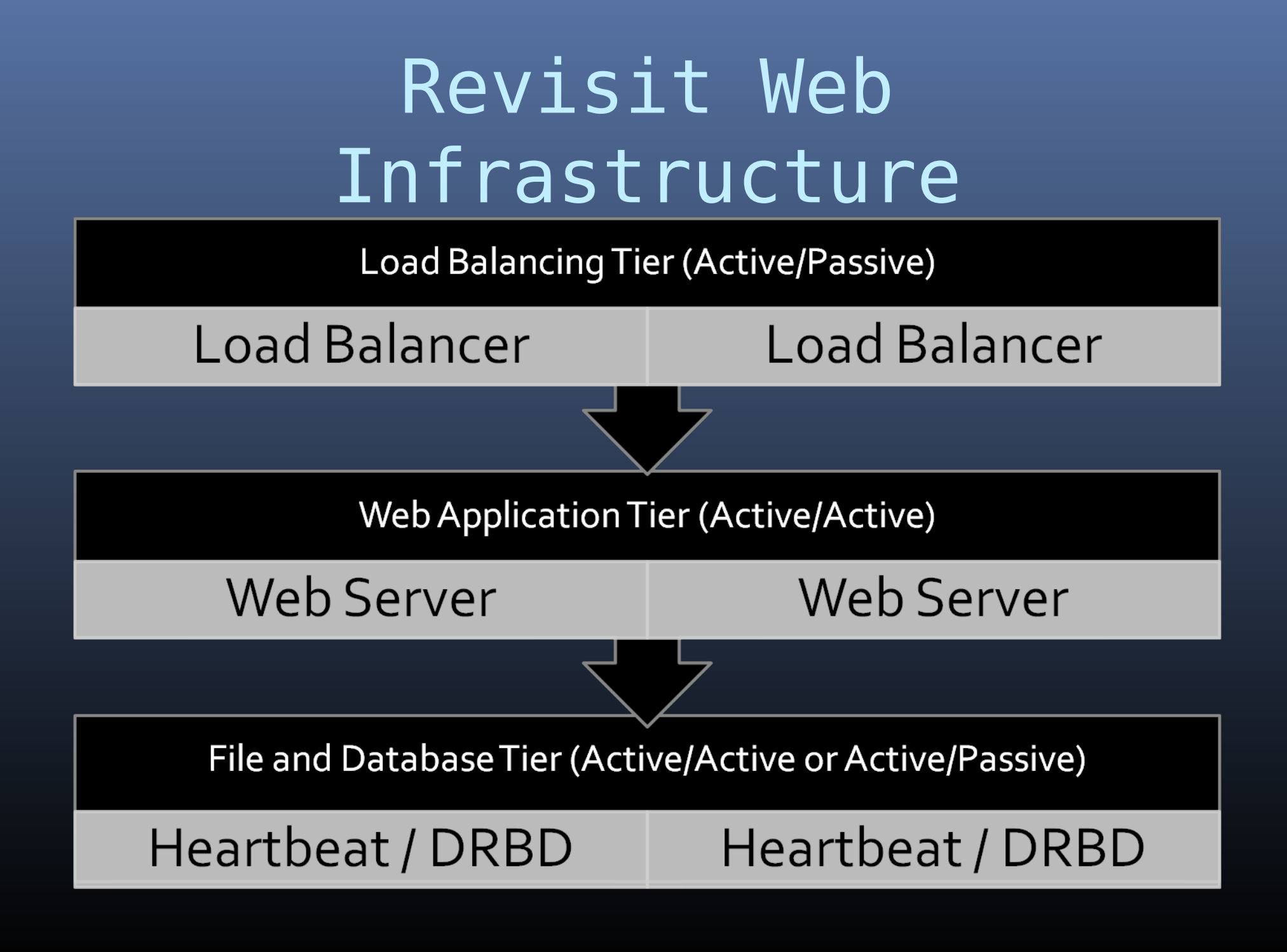

# Final Thoughts

- This is a "good enough" HA solution for many applications, at a non-HA price
- **Better but not faster or cheaper** than a single server.
- **Cheaper but not better or faster** than a replicated SAN or NAS (i.e. Netapp cluster)
- **High Availability is not a** replacement for backups

## Questions?

- Any Questions? (Q&A and Disucssion)
- **Slides will be posted on** http://www.trilug.org/
- E-mail me at skarpen@karpeninternet.com

Copyright 2008-2009 Simon Karpen This document licensed under the Creative Commons Attribution Share-Alike 3.0